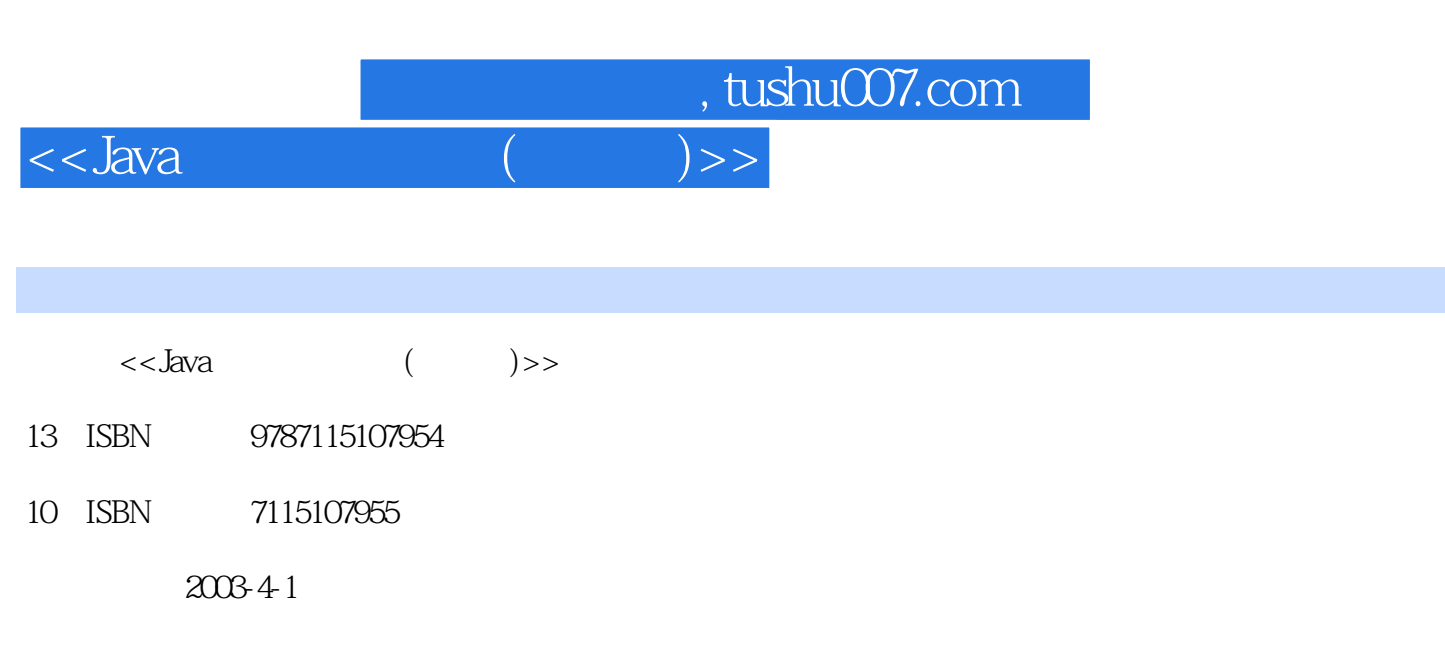

, and the set of the set of the set of the set of the set of the set of the set of the set of the set of the set of the set of the set of the set of the set of the set of the set of the set of the set of the set of the se

页数:332

字数:659

extended by PDF and the PDF

更多资源请访问:http://www.tushu007.com

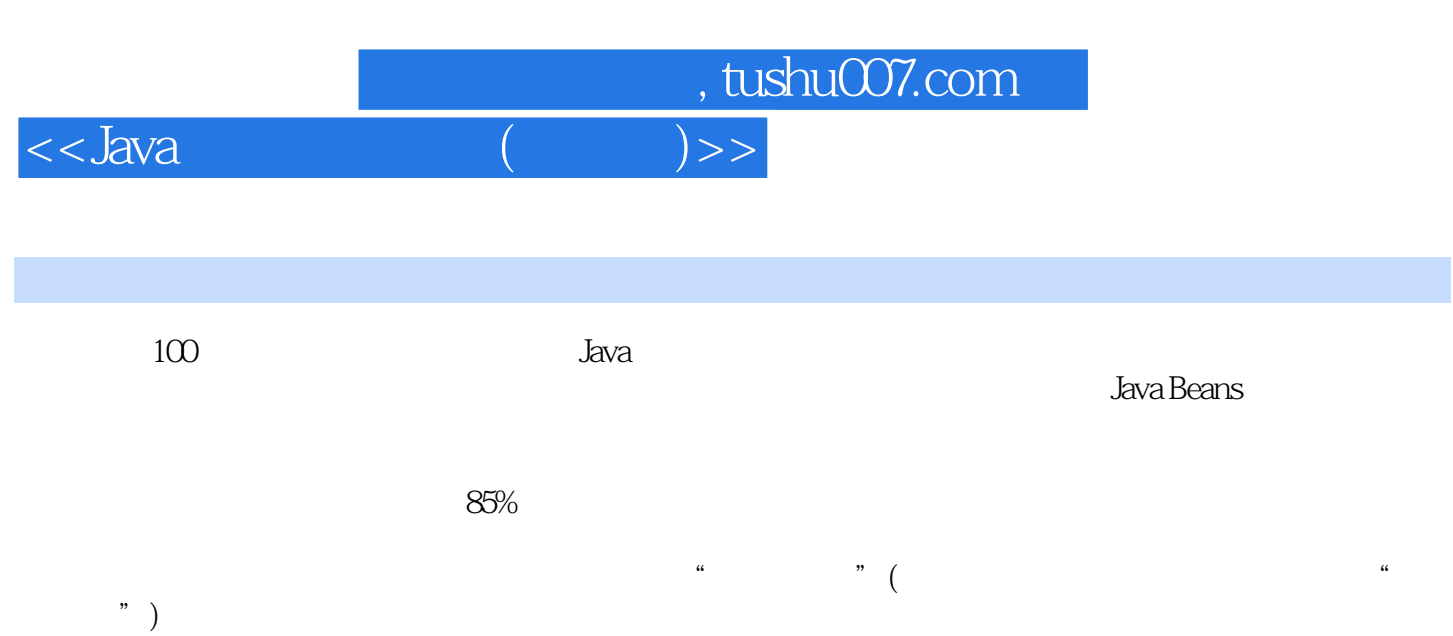

 $"\)$ 

 $J$ ava $\,$ 

<<Java

 $1 \t 1 \t 1$   $1 \t 2 \t 2 \t Web$   $4 \t 3$  $5 \t 4 \t 1E \t 8 \t 5 \t 10 \t 6 \t 12$ 实例7 不同风格的窗体的实现 14实例8 实现分层框体 17第2章 多媒体与图形图像 19实例9 a 20 10 22 11 25 12 Windows 31 13 36 14 39 15 41 16 42 17 44 18 47 19 度图 51实例20 锐化和模糊图像 53实例21 显示图像的轮廓 56实例22 拉伸缩放图像 58第3章  $62$   $23$   $63$   $24$   $64$   $25$ 制其他程序 66实例26 线程间同步互斥 67实例27 线程优先级示例——赛马 71实例28 监视内 存的使用情况 74实例29 读写时间 76实例30 键盘输入和捆绑 79实例31 利用剪贴板交换程序 间数据 80实例32 鼠标拖放的实现 82第4章 磁盘文件 86实例33 获取系统根目录 87实例34  $88$  35  $80$   $80$   $36$   $92$   $37$  $95$  38  $97$  39 ( $)$  100 40  $\rm Zip$  103 5 108 41 JDBC 109 42 DB2 110 43 DBC 112 44 113 45 115 46 116 47 SQL 120 48 122 49 124 50 SQL Server 128 51 Servelt 130 52 Servlet 132 53 0racle 135 6 141 54 IP 143 55  $IP$  143 56  $144$  57 IP 145 58 146 59 146 59 149 60 URL 150 61 URL 151 62 URL 152 URL 152 实例63 下载页面不丢失链接 158实例64 根据新的URL对网页进行重定向 159实例65 在Internet 上搜索指定的对象 160实例66 给网站增加访问限制 161实例67 实现一个简单的浏览器 164实 8 166 69 169 169 70 171 71 173 72 TCP 177 实例73 获得给定Socket连接的信息 178实例74 实现Echo服务的客户端 180实例75 实现Finger服 181 76 Whois 183 77 184 78 DayTime 186 79 Time 187 80 Web 189 81 Web 193 82 Web 197 83 Web 200 84 Https Web 207 85 SSL 208 86 UDP 211 87 UDP discard 212 88 UDP discard 214 89 UDP 215 90 使用UDP实现Echo服务 217实例91 利用多线程方式收发消息实现Echo服务的客户端 219实例92 223 93 RMI 2267 229 94 简单E-mail消息 230实例95 从网页当中发送E-mail消息 233实例96 接收指定POP3信箱当中 的E-mail 236实例97 实现与协议无关的邮件客户端 240实例98 通过IMAP获得邮件的Flags 242实 99 246 100 249 101 件客户端的实现 254实例102 邮件服务器POP3的实现 259实例103 FTP客户端的实现 266实例104  $\begin{array}{lllllll} \text{Telnet} & \text{271} & \text{105} & \text{C/S} & & & & \text{279} & \text{106} & \text{TFTP} \end{array}$ 287 107 289 8 Java Beans 299 108 Bean 300实例109 在Bean中连接URL 304实例110 在线书店购物车的实现 306实例111 消息过滤器的  $310$   $112$   $315$   $9$   $321$   $113$ 322 114 Unicode 323 115 转换 326实例116 国际化的菜单 328实例117 以本地化方式显示错误 331

, tushu007.com

 $<<$ Java $($ 

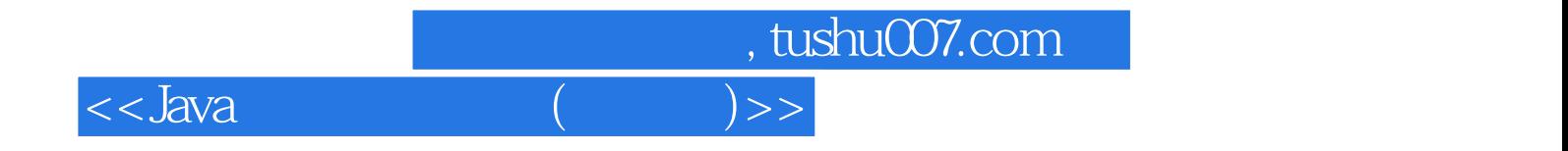

本站所提供下载的PDF图书仅提供预览和简介,请支持正版图书。

更多资源请访问:http://www.tushu007.com